Министерство науки и высшего образования Российской Федерации Федеральное государственное бюджетное образовательное учреждение

> высшего образования «Костромской государственный университет»

# РАБОЧАЯ ПРОГРАММА ДИСЦИПЛИНЫ

# **ТЕХНОЛОГИИ КОМПЬЮТЕРНОГО ЗРЕНИЯ**

Направление подготовки: 09.03.02. Информационные системы и технологии

Направленность: *Разработка программного обеспечения информационных систем*

Квалификация (степень) выпускника: бакалавр

Кострома

Рабочая программа дисциплины «Технологии компьютерного зрения» разработана:

- в соответствии с Федеральным государственным образовательным стандартом по направлению подготовки 09.03.02. «Информационные системы и технологии», утвержденным приказом Минобрнауки РФ №926 от 19.09.2017г

Орлов Александр Валерьевич, к.т.н., доцент Разработал: Панин Игорь Григорьевич, д.т.н., доцент Рецензент: одпись

### УТВЕРЖДЕНО:

На заседании кафедры Информационных систем и технологий Протокол заседания кафедры № 8 от 26.05.2020 г. Заведующий кафедрой Информационных систем и технологий

Киприна Л.Ю., к.т.н., доцент

Подпись

## **1. Цели и задачи освоения дисциплины**

#### **Цель дисциплины:**

Изучение основных алгоритмов и технологий, применяемых в компьютерном зрении.

#### **Задачи дисциплины:**

- 1. изучение основных понятий области компьютерного зрения;
- 2. изучение основных алгоритмических приѐмов предварительной обработки изображений;
- 3. изучение алгоритмов и реализаций систем распознавания образов.

## **2. Перечень планируемых результатов обучения дисциплине**

В результате освоения дисциплины обучающийся должен освоить компетенцию:

ПКрек-3: способен выполнять работы и управлять работами по созданию ИС, автоматизирующих задачи организационного управления и бизнес-процессы

Код и содержание индикаторов компетенции:

ПКрек-3.2. Разработка архитектуры, прототипов и баз данных ИС.

В результате освоения дисциплины обучающийся студент должен:

#### **знать:**

- Основные алгоритмы и технологии компьютерного зрения.

#### **уметь:**

- Проектировать и создавать системы, основанные на использовании технологий компьютерного зрения с учѐтом предметной области.

## **владеть:**

- Инструментальными средствами разработки систем компьютерного зрения.

# **3. Место дисциплины в структуре ОП ВО**

Дисциплина относится к части учебного плана, формируемой участниками образовательных отношений. Изучается в 4 семестре.

Изучение дисциплины основывается на ранее освоенных дисциплинах/практиках:

- информационные технологии
- основы вычислительной техники
- программирование на языках высокого уровня

Изучение дисциплины является основой для освоения последующих дисциплин/практик:

• подготовка и защита ВКР

# **4. Объем дисциплины (модуля) 4.1. Объем дисциплины в зачетных единицах с указанием академических (астрономических) часов и виды учебной работы**

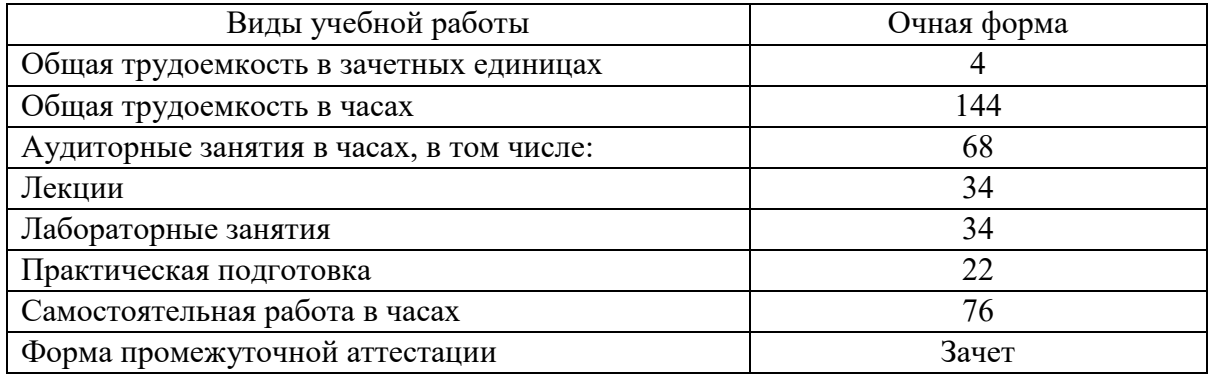

# **4.2. Объем контактной работы на 1 обучающегося**

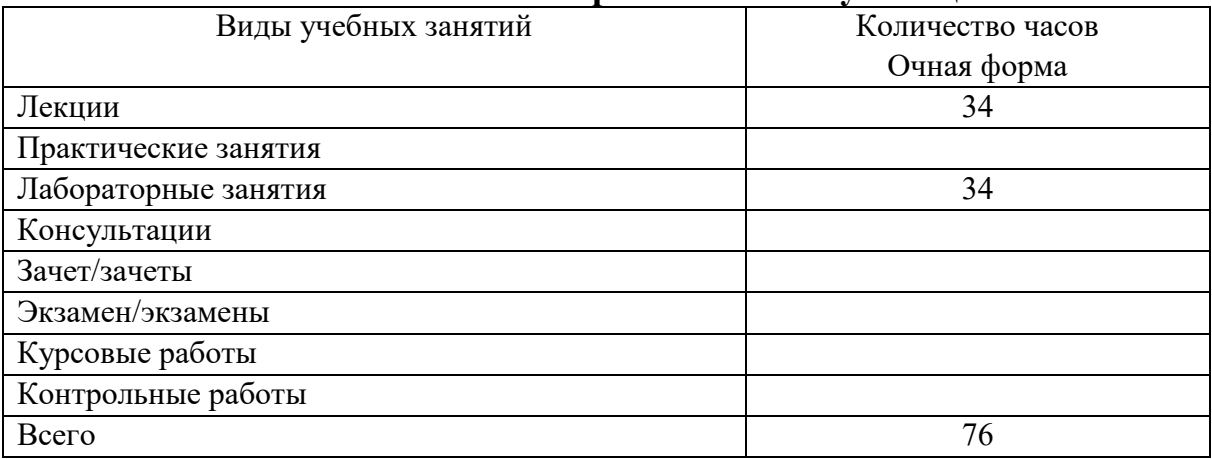

# **5.Содержание дисциплины (модуля), структурированное по темам (разделам), с указанием количества часов и видов занятий 5.1 Тематический план учебной дисциплины (очная форма)**

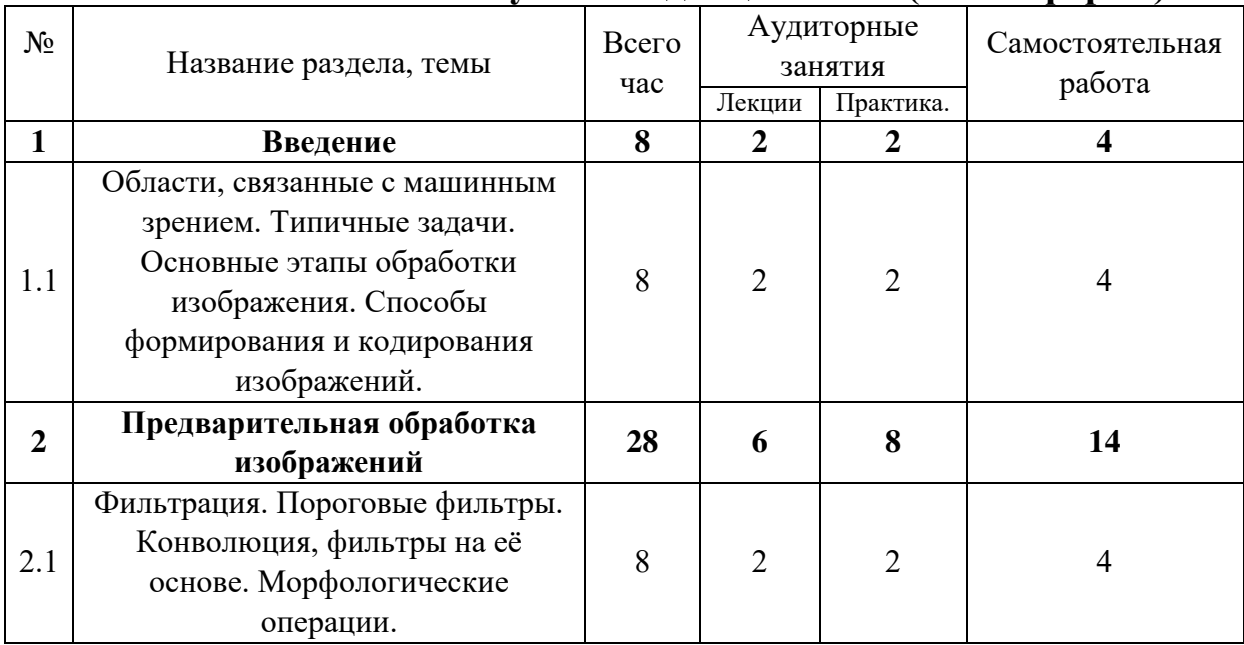

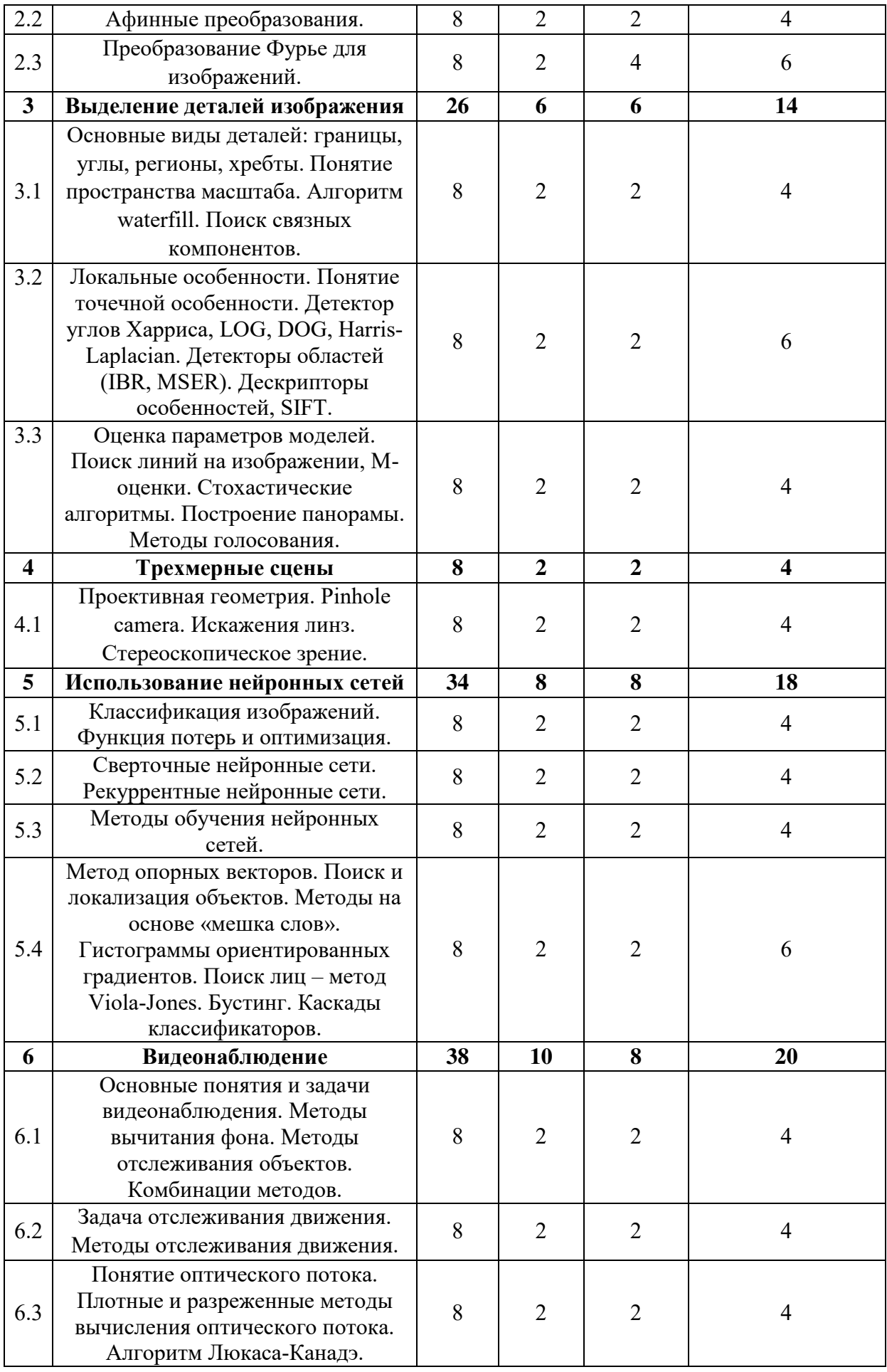

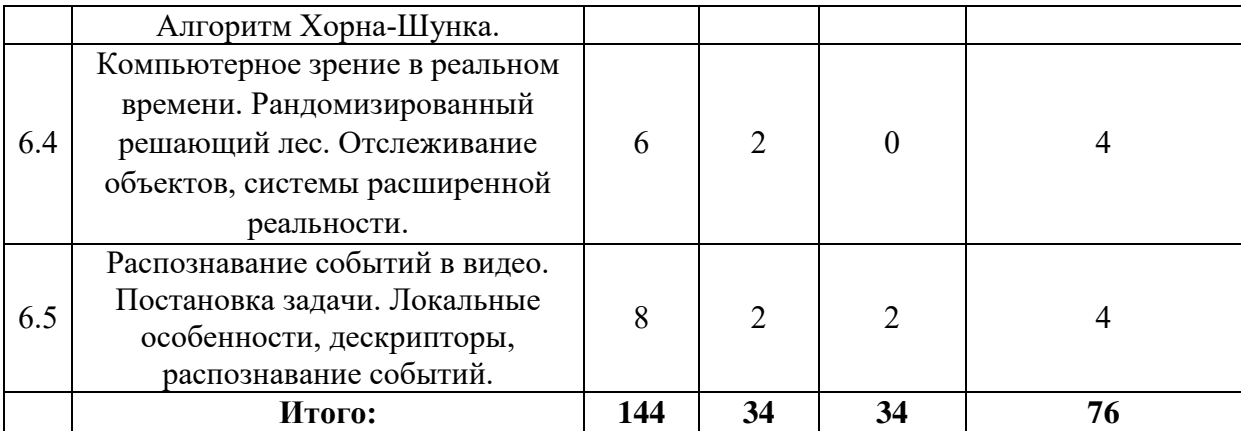

# **5.2. Содержание**

### **Раздел 1. Введение**

**1.1** Введение в машинное зрение

Области, связанные с машинным зрением. Типичные задачи. Основные этапы обработки изображения. Способы формирования и кодирования изображений.

### **Раздел 2. Предварительная обработка изображений**

**2.1** Простые фильтры

Фильтрация. Пороговые фильтры. Конволюция, фильтры на еѐ основе. Морфологические операции.

**2.2** Афинные преобразования

Координатное пространство. Матричные преобразования. Афинные операции: перемещение, поворот, масштабирование, сдвиг.

**2.3** Преобразование Фурье для изображений

Сущность преобразования Фурье для 1D-сигналов. Преобразование Фурье для 2D-изображений. Свойства преобразования Фурье. Фильтры на основе преобразования Фурье.

### **Раздел 3. Выделение деталей изображения**

**3.1** Виды деталей изображения.

Основные виды деталей: границы, углы, регионы, хребты. Понятие пространства масштаба. Алгоритм waterfill. Поиск связных компонентов.

**3.2** Локальные особенности и дескрипторы.

Локальные особенности. Понятие точечной особенности. Детектор углов Харриса, LOG, DOG, Harris-Laplacian. Детекторы областей (IBR, MSER). Дескрипторы особенностей, SIFT.

**3.3** Поиск примитивов.

Оценка параметров моделей. Поиск линий на изображении, М-оценки. Стохастические алгоритмы. Построение панорамы. Методы голосования.

### **Раздел 4. Трехмерные сцены**

**4.1.** Проективная геометрия

Проективная геометрия. Pinhole camera. Искажения линз. Стереоскопическое зрение.

### **Раздел 5. Использование нейронных сетей**

**5.1.** Задача классификации объектов

Классификация изображений. Функция потерь и оптимизация.

**5.2.** Виды нейронных сетей, применяемых в задачах классификации.

Сверточные нейронные сети. Рекуррентные нейронные сети.

**5.3.** Методы обучения нейронных сетей.

Основные этапы. Подготовка и дополнение данных. Инициализация весов. Выбор гиперпараметров. Оптимизация.

**5.4.** Классификация изображений.

Метод опорных векторов. Поиск и локализация объектов. Методы на основе «мешка слов». Гистограммы ориентированных градиентов. Поиск лиц – метод Viola-Jones. Бустинг. Каскады классификаторов.

## **Раздел 6. Видеонаблюдение**

**6.1.** Основные понятия и задачи

Основные понятия и задачи видеонаблюдения. Методы вычитания фона. Методы отслеживания объектов. Комбинации методов.

**6.2** Задача отслеживания движения.

Задача отслеживания движения. Методы отслеживания движения.

**6.3.** Оптический поток.

Понятие оптического потока. Плотные и разреженные методы вычисления оптического потока. Алгоритм Люкаса-Канадэ. Алгоритм Хорна-Шунка.

**6.4.** Работа в реальном времени

Компьютерное зрение в реальном времени. Рандомизированный решающий лес. Отслеживание объектов, системы расширенной реальности.

**6.5.** Распознавание событий

Распознавание событий в видео. Постановка задачи. Локальные особенности, дескрипторы, распознавание событий.

| Код     | Индикатор               | Содержание задания на                                                                                                  | Число часов на практическую |              |        |                             |
|---------|-------------------------|----------------------------------------------------------------------------------------------------|-----------------------------|--------------|--------|-----------------------------|
|         | компетенции компетенции | практическую подготовку по                                                                                             | подготовку                  |              |        |                             |
|         |                         | выбранному виду деятельности                                                                                           |                             | Всего Лекции | Kypc.  | Лаб.                        |
|         |                         |                                                                                                    |                             |              | проект | раб.                        |
| ПКрек-3 | $\Pi$ Крек-3.2          | Растровое представление<br>изображений и его структура.                                                                | 1                           |              |        | 1                           |
|         |                         | Загрузка и сохранение<br>изображений.                                                                                  |                             |              |        |                             |
| ПКрек-3 | ПКрек-3.2               | Основные операции с<br>изображениями. Извлечение<br>фрагментов. Нормализация<br>контраста. Модификация<br>изображений. |                             |              |        |                             |
| ПКрек-3 | ПКрек-3.2               | Операции порогового<br>преобразования, их параметры<br>и их свойства.                                                  | 1                           |              |        |                             |
| ПКрек-3 | ПКрек-3.2               | Частотное представление<br>изображений. Фильтры на<br>основе преобразования Фурье.                                     | $\overline{2}$              |              |        | $\mathcal{D}_{\mathcal{L}}$ |
| ПКрек-3 | $\Pi$ Крек-3.2          | Проективные преобразования<br>изображений.                                                                             | 3                           |              |        | 3                           |

**5.3 Практическая подготовка**

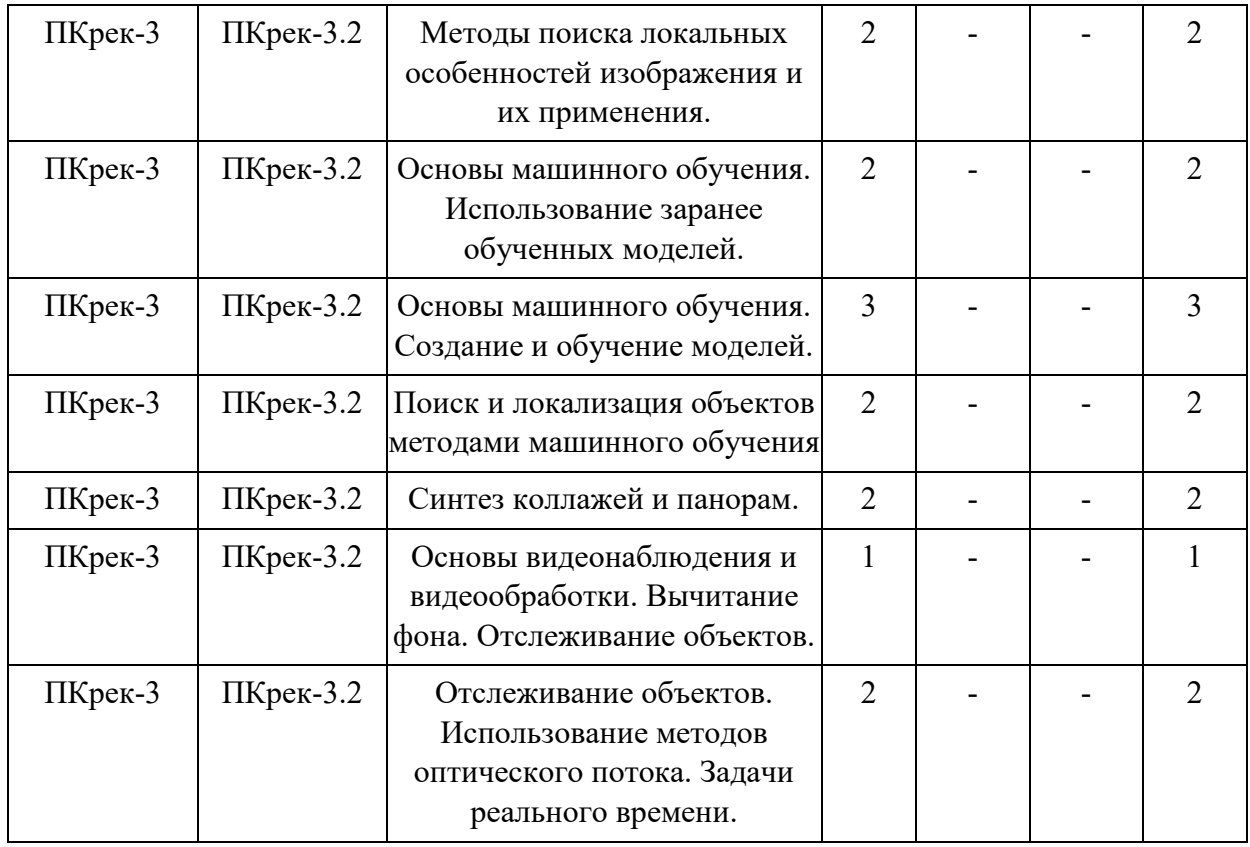

# **6. Методические материалы по освоению дисциплины**

# **6.1. Самостоятельная работа по дисциплине (модулю)**

# **Очная форма**

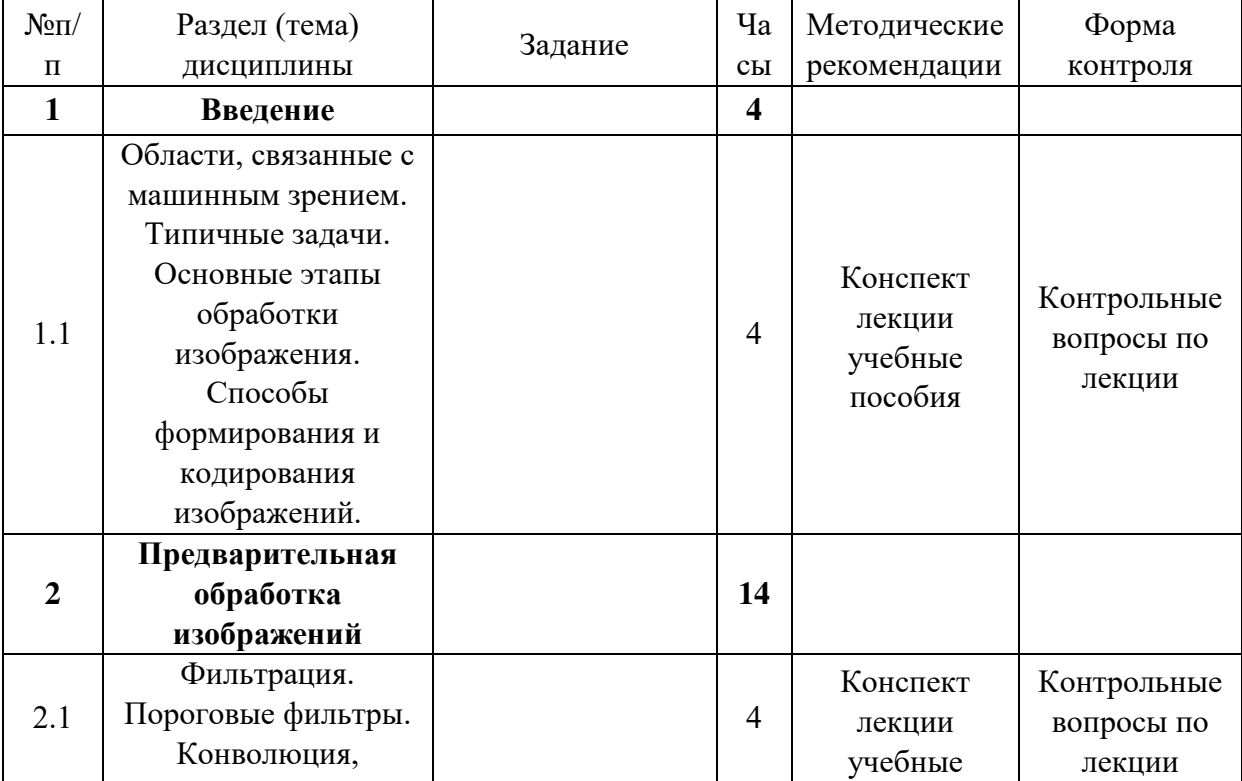

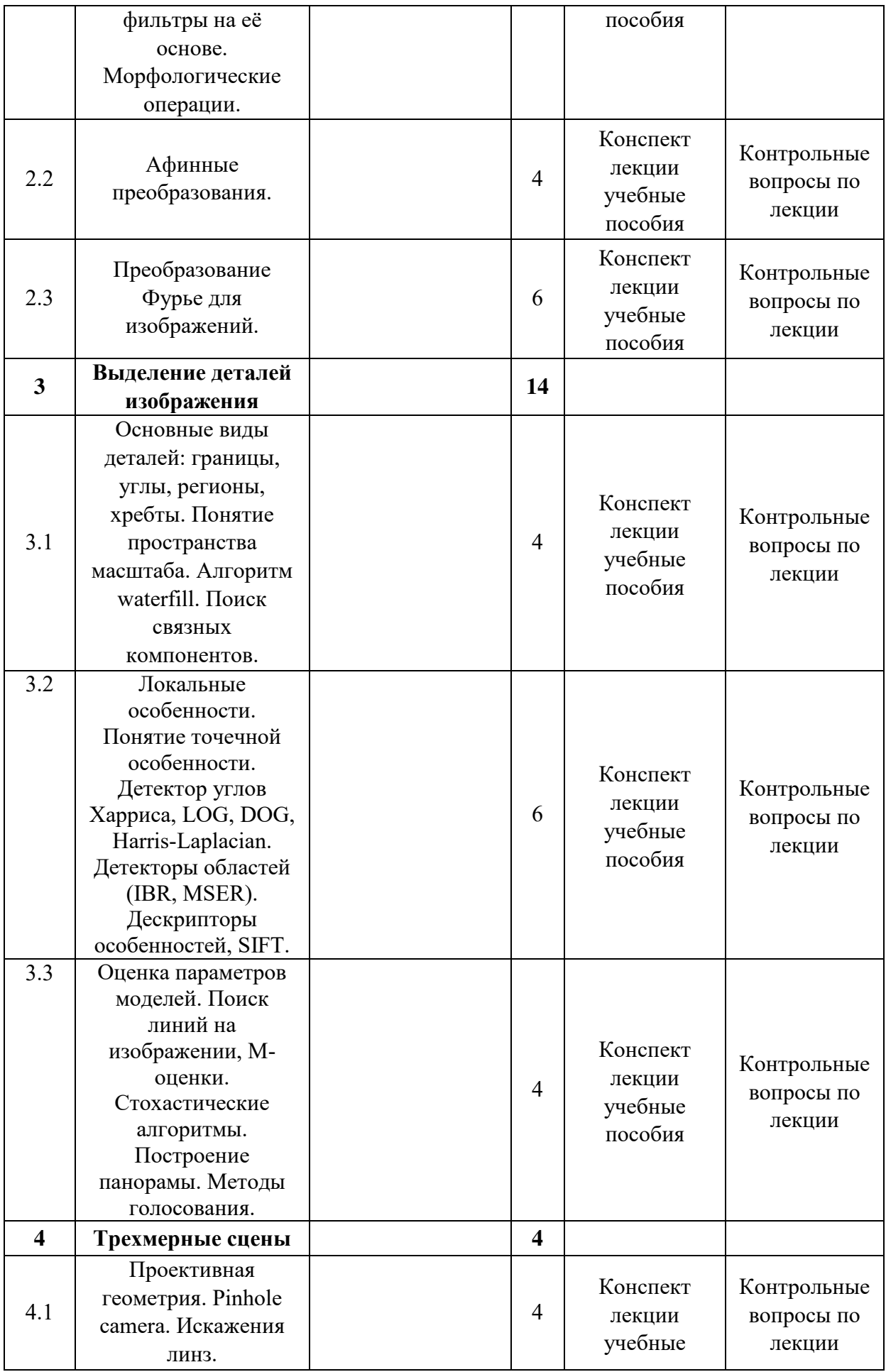

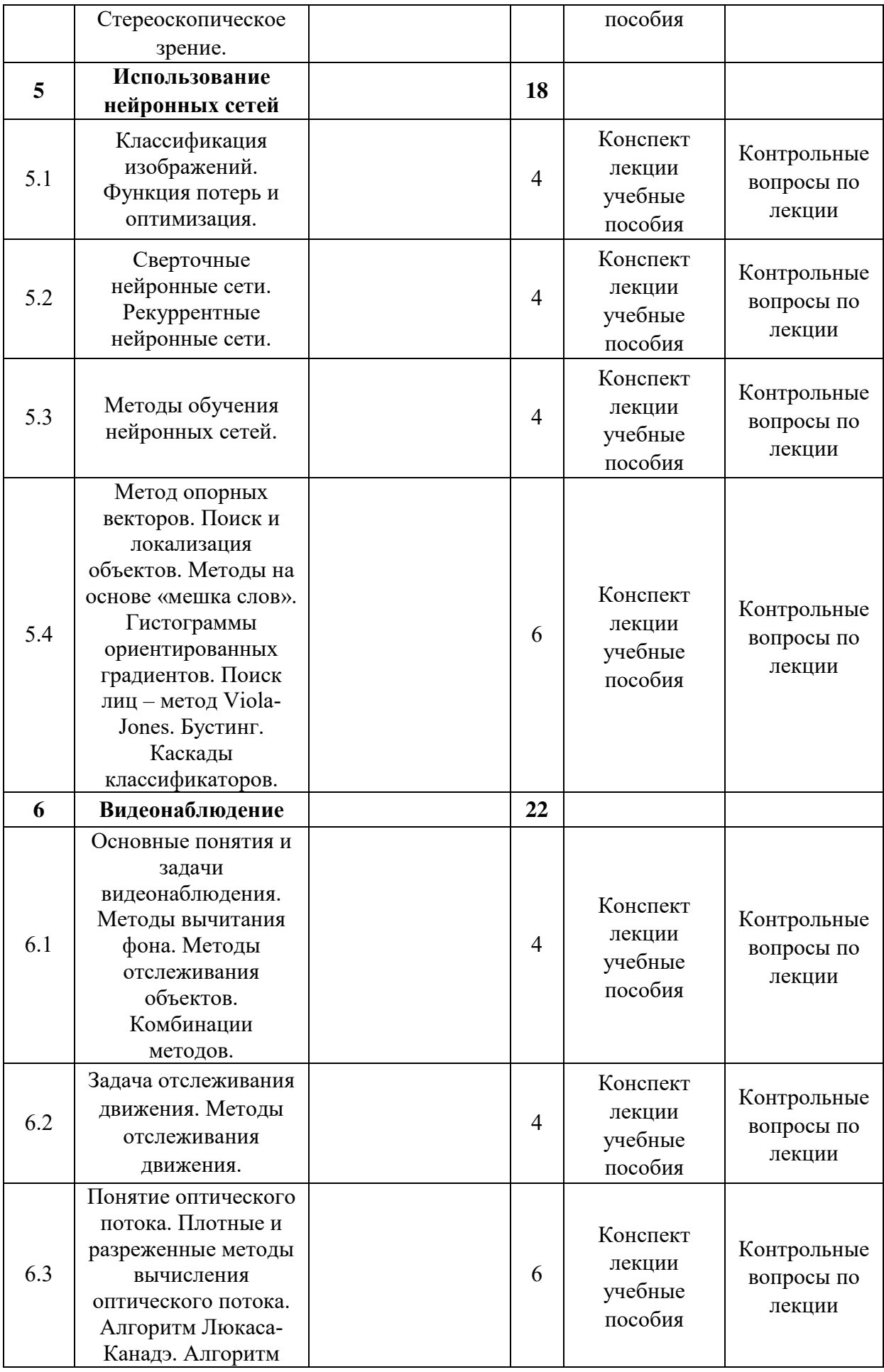

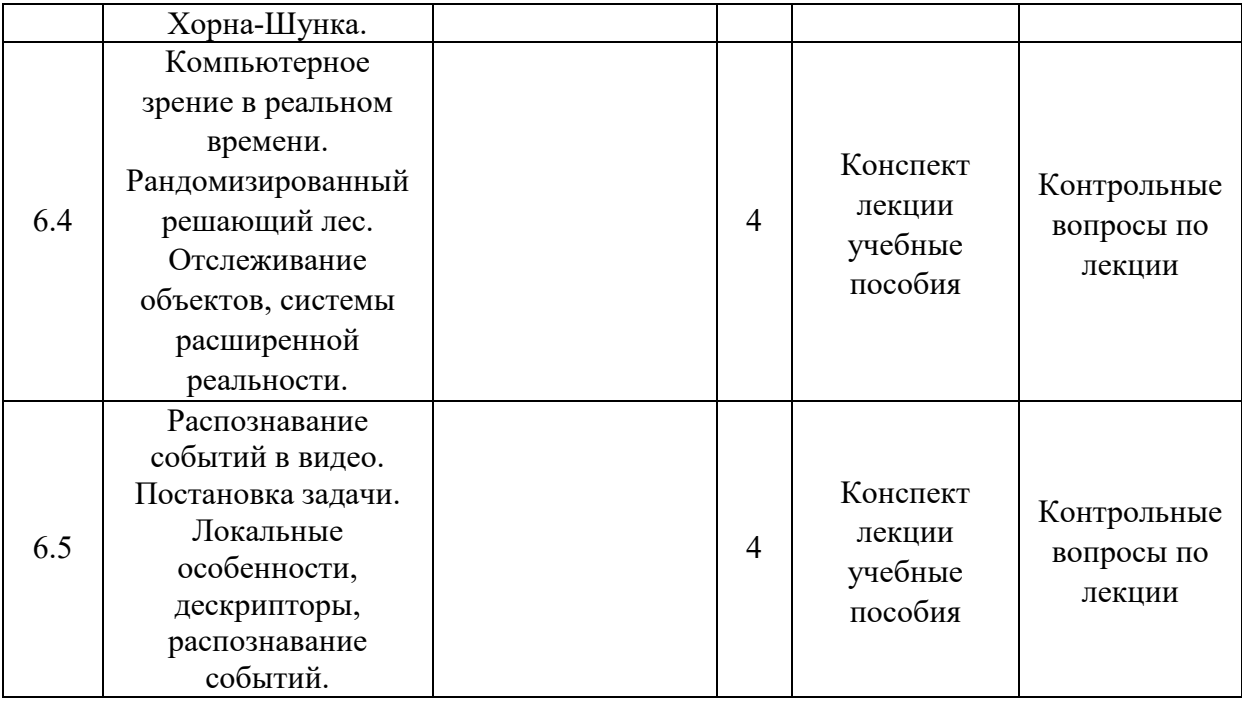

## **6.2. Тематика и задания для практических занятий**

### Не предусмотрены

## **6.3. Тематика и задания для лабораторных занятий**

## **Лабораторная работа №1. Основы работы с языком Python и библиотекой OpenCV.**

Загрузить и вывести на экран изображение из указанного файла. Нарисовать вокруг изображения рамку черного цвета и сохранить изображение в другой файл.

### **Лабораторная работа №2. Применение фильтров к изображению.**

Дано сканированное изображение печатной страницы. Требуется написать программу, применяющую различные алгоритмы порогового преобразования к этому изображению, и сохраняющую их в отдельные файлы. Используя операцию морфологического открытия, устраните шум с бинарного изображения.

#### **Лабораторная работа №3. Афинные преобразования.**

Дано исходное изображение. Применить к нему задаваемую пользователем последовательность аффинных преобразований и сохранить результат в файл.

#### **Лабораторная работа №4. Преобразование Фурье.**

Дано изображение текста на клетчатом листе. Загрузить исходное изображение, произвести преобразование Фурье и сохранить его в файл. Произвести обратное преобразование и сравнить полученные файлы путем попиксельного вычитания.

#### **Лабораторная работа №5. Преобразование Фурье, часть 2.**

Дано изображение текста на клетчатом листе.

Используя полученные результаты прямого преобразования, определить угол, на который нужно повернуть изображение, чтобы линии сетки были расположены прямо. Произвести поворот и сохранить результат в файл.

Применив фильтр к результатам преобразования, удалить с исходного изображения линии сетки и сохранить результат в файл.

#### **Лабораторная работа №6. Поиск связных компонентов.**

Дано исходное изображение, содержащее ряд объектов на однородном фоне. Требуется выделить отдельные объекты, изображенные на нѐм, и сохранить изображения объектов с размером более заданного в отдельные файлы. Для этого следует применить пороговый фильтр, операцию морфологического закрытия и алгоритм поиска связных компонентов для создания битовых масок расположения объектов.

#### **Лабораторная работа №7. Поиск особенностей.**

Даны два изображения: эталон и целевое. С помощью выбранного алгоритма найти списки особенностей на этих изображениях, и сопоставить их. Найти матрицу гомографического преобразования с помощью алгоритма RANSAC, и использовать её для обводки эталона на целевом изображении.

#### **Лабораторная работа №8. Поиск примитивов алгоритмом Хафа.**

На данном изображении найти и обвести круглые объекты с помощью алгоритма Хафа.

#### **Лабораторная работа №9. Трехмерные сцены.**

Дан кадр, содержащий калибровочное изображение. Откалибровать камеру с его помощью, а затем преобразовать кадр для устранения искажений камеры.

#### **Лабораторная работа №10. Использование нейронных сетей.**

Используя предоставленную заранее обученную сеть, отметить на предоставленных изображениях лица.

#### **Лабораторная работа №11. Каскады Хаара.**

Используя предоставленный набор изображений, подготовить исходные данные для обучения каскада Хаара. По итогам обучения использовать каскад для поиска объекта в предоставленном видеопотоке.

#### **Лабораторная работа №12. Оптический поток**

Дан короткий отрезок видео, и координаты углов прямоугольника на нѐм. Используя алгоритм Лукаса-Канадэ, для каждой пары последовательных кадров вычислить оптический поток, построить гомографическое преобразование и преобразовать координаты углов прямоугольника.

#### **Лабораторная работа №13. Удаление фона в видеопотоке**

Используя предоставленный видеопоток, вычислить медианный фон и сохранить его в файл. Сконструировать новый видеопоток, на котором отражены только объекты, не совпадающие с вычисленным фоном.

# **6.4. Методические рекомендации для выполнения курсовых работ**

## Не предусмотрены

# **Перечень основной и дополнительной литературы, необходимой для освоения дисциплины (модуля)**

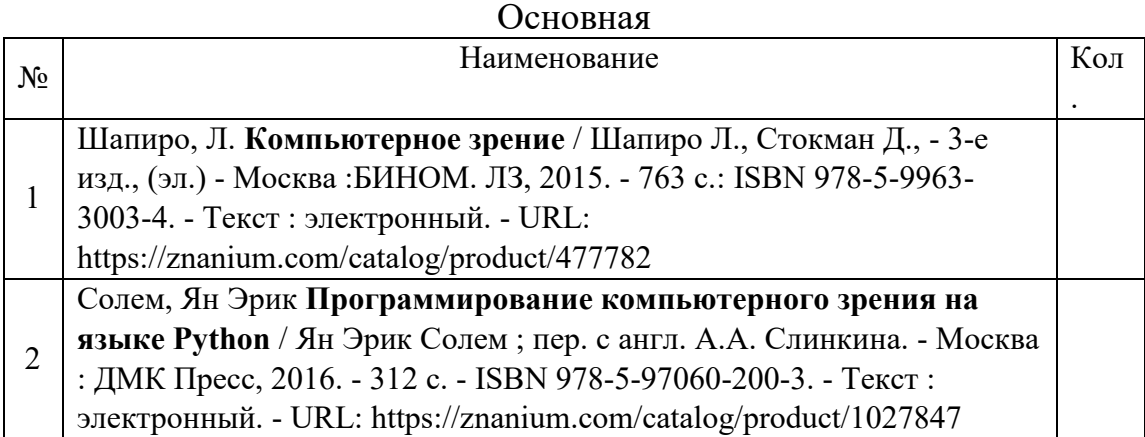

## Дополнительная

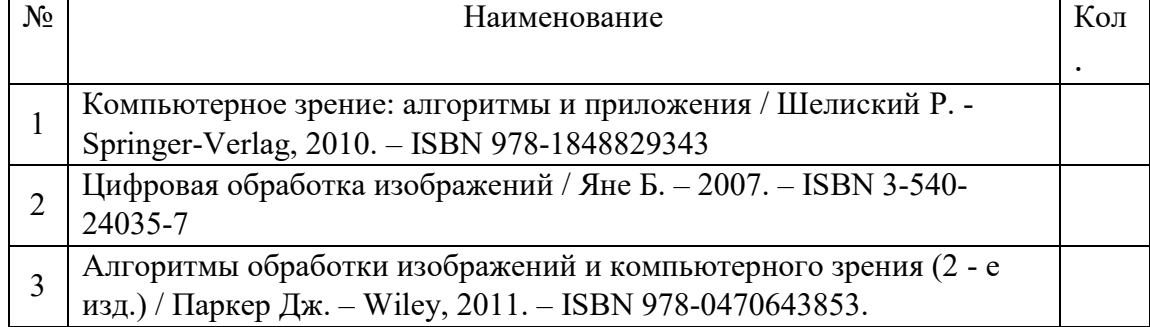

# **8. Перечень ресурсов информационно-телекоммуникационной сети «Интернет», необходимых для освоения дисциплины**

Информационно-образовательные ресурсы:

1. Федеральный портал «Российское образование». www.edu.ru

2. Официальный сайт министерства образования и науки Российской Федерации

https//минобрнауки.рф

Электронные библиотечные системы:

1. ЭБС «Лань»

2. ЭБС «Университетская библиотека online»

3. ЭБС «Znanium»

# **9. Описание материально-технической базы, необходимой для**

## **осуществления образовательного процесса по дисциплине**

Лекционные занятия проводятся в аудиториях с требуемым числом посадочных мест и оборудованных мультимедиа.

Лабораторные занятия проводятся в компьютерных классах либо в аудиториях оборудованных мультимедиа. Необходимое програмное обеспечение:

- офисный пакет,
- среда разработки с поддержкой языка Python (например, Microsoft Visual Studio 2017 с модулем поддержки Python)
- интерпретатор языка Python и следующие пакеты расширений
- пакет opency-python
- пакет opencv-contrib-python
- пакет tensorflow.